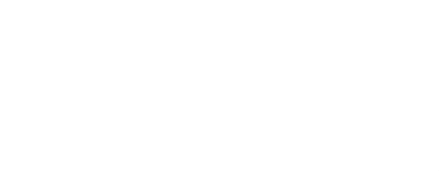

#### Работа со строками в C++

**Выполнили:** *ст. гр. М4О-111Б*

Ходов А. И. Погула А. Д.

#### Символьный тип данных

Char - тип данных, предназначенный для хранения одного символа.

```
int main ()
   char c1 = 'a', c2;c1 += 3; //To xe camoe, что и c1 = c1 + 3;
   //После этого шага значение переменной будет равно символу 'd'
   c2 = 48; //Код символа '0' равен 48
   c1 = '0';if (c1 == c2)
        cout < < c2 < < " " < < int(c1); // Вывод: 0 48
   return 0;
```
 $' d'$ 

Работа со строками в С++ | Символьный тип данных

#### Строковый тип данных

Строка - это последовательность символов. Количество символов в строке называется ее длиной. В С++ для описания строки используется слово string. Объявляется строковая переменная следующим образом:

string line1;

Строке можно присвоить строковую константу, значение другой переменной или выражение:

```
string line1 = "This is a line"; // строковая константа
string line2 = line1;//значение другой переменной
string line3 = line1 + " with addition"; //выражение
```
Работа со строками в С++

### Строковый тип данных

#### Пример использования переменной строкового типа:

```
#include <iostream>
#include <string>
using namespace std;
int main(){
    string s, ss; // Объявление переменных s и ss строкового типа
    cin >> s; // Считывание строки s до первого разделителя
    getline(cin, ss); // Функция getline() считывает все введённые символы 
               // с пробелами до тех пор, пока не будет нажата 
// клавиша Enter
    gets(s); // Полный аналог функции getline()
    cout << s; // Вывод строки s в консоль
}
```
Работа со строками в C++

#### Строковый тип данных

В C++ строки имеют больше общего с контейнером Vector, нежели с массивами. Отсюда вытекает наличие указателей и возможность использования процедур sort и reverse.

```
int main ()
    SetConsoleCP(1251);
    SetConsoleOutputCP(1251);
    string ss = "Мокнет Оксана с котенком.";
    reverse(ss.begin(), ss.end()); //Полученная строка:
                                     //". мокнеток с анаскО тенкоМ"
    sort (ss. begin (), ss. end ()); \frac{1}{2} Orcoprupobal Has crpoka:
               //"MOaaeeKKKKMHHHOOOCCTT."
    return 0;
```
Работа со строками в С++

# Victor

 $\Omega$ **vec Victor** – динамически расширяемый массив, требует<br><sub>1</sub>ключения библиотеки <victor> подключения библиотеки <victor> Работа со строками в C++ | Строковый тип данных #include <vector> ... int main**() {** vector**<**char**>** vec**; for (**int i **=** 0**;** i **<** 5**;** i**++) {** vec**.**push\_back**(**'a' **+** i**); }** vec**.**erase**(**vec**.**begin**() +** 2**);** reverse**(**vec**.**begin**(),** vec**.**end**()); return** 0**; }** a b c d e

#### Функøии библиотеки <string>:

s**.**length**();** возвращает длину строки *s* s**.**find**(**str**);** возвращает индекс первого вхождения строки *str* в *s* s**.**rfind**(**str**);** возвращает индекс последнего вхождения строки *str* в *s* s**.**find\_first\_of**(**str**);** возвращает индекс первого вхождения любого символа из *str* в *s* s**.**find\_last\_of**(**str**);** возвращает индекс последн. вхождения любого символа из *str* в *s* s**.**substr**(**k**,** n**);** возвращает строку из *n* символов строки *s*, начиная с *k*-ого s**.**insert**(**k**,** str**);** вставляет строку *str* в строку *s,* начиная с *k*-ого символа s**.**erase**(**k**,** n**);** удаляет *n* символов в строке *s*, начиная с *k*-ого

Функция .length() возвращает длину строки. В данной выводит её в КОНСОЛЬ:

```
#include <iostream>
#include <string>
using namespace std;
int main () {
    string ss = "Слава Україні";
    cout << "length: " << ss.length(); //length: 13
    return 0;
```
Функøиā *.find(str)* (*.rfind(str)*) возвраûает индекс первого (последнего) вхождениā строки *str* в строку *ss*:

```
#include <string>
using namespace std;
int main() {
     string ss = "Ще не вмерла України і слава, і воля!";
     int a = ss.find("Росія"); //Вхождение не найдено: a = -1
     int u = ss.find("України"); //Вхождение найдено: u = 13
     int e = ss.rfind("i"); //Вхождение найдено: e = 30
     return 0;
}
```
#### Функция возвращает -1, если вхождений не было найдено.

Функøиā *.find\_first\_of(str)* (*.find\_last\_of(str)*) возвраûает индекс первого (последнего) вхождения любого из символов строки *str* в строке *ss*:

```
#include <string>
using namespace std;
int main() {
     string ss = "Рівно 5 хвилин тому, рівно 5 хвилин тому, я був там";
     string p = "0123456789";
        int e = ss.find_first_of(s);// Вхождение найдено: e = 6 
        int s = ss.find_last_of(s);// Вхождение найдено: s = 27
     return 0;
}
```
#### Функция возвращает -1, если вхождений не было найдено.

Функøиā *.find\_first\_not\_of(str)* возвраûает индекс первого вхождения строки ss любого символа не содержащихся в строке str:

```
#include <string>
using namespace std;
int main() {
     string a = "89992281488 spice smesi soli";
     string b = " 0123456789";
        int c = a.find_first_not_of(b); //Вхождение найдено: c = 12
     return 0;
}
```
Функция возвращает -1, если вхождений не было найдено.

Функция *.substr(k)* возвращает строку, созданную из символов строки ss, начиная от *k* до последнего символа.

Функция *.substr(k, n)* возвращает строку, созданную из *n* символов строки *ss*, наùинаā от *k*.

```
#include <string>
using namespace std;
int main() {
     string ss = "State of Iraq and Syria";
     string s1 = ss.substr(9, 4); // s1 = "Iraq"
     string s2 = ss.substr(18); //s2 = "Syria"
     return 0;
}
```
Функøиā *.insert(k, str)* вставлāет в строку *ss* наùинаā с *k*-ого символа строку *str*.

```
#include <string>
using namespace std;
int main() {
     string ss = "Ой, нужен , ой";
     ss.insert(10, "XanaX");
    //ss = "Oй, hyxen XanaX, Oй" return 0;
}
```
Функøиā *.erase(k)* удалāет из строки *ss* все символý, наùинаā с *k*ого.

Функøиā *.erase(k, n)* удалāет из строки *ss n* символов, наùинаā с *k*ого.

```
#include <string>
using namespace std;
int main() {
     string ss = "Бути шаманом-королем, став Всіх шаманів королем.";
     ss.erase(22, 5);
     //ss = "Бути шаманом-королем, Всіх шаманів королем."
     return 0;
}
```
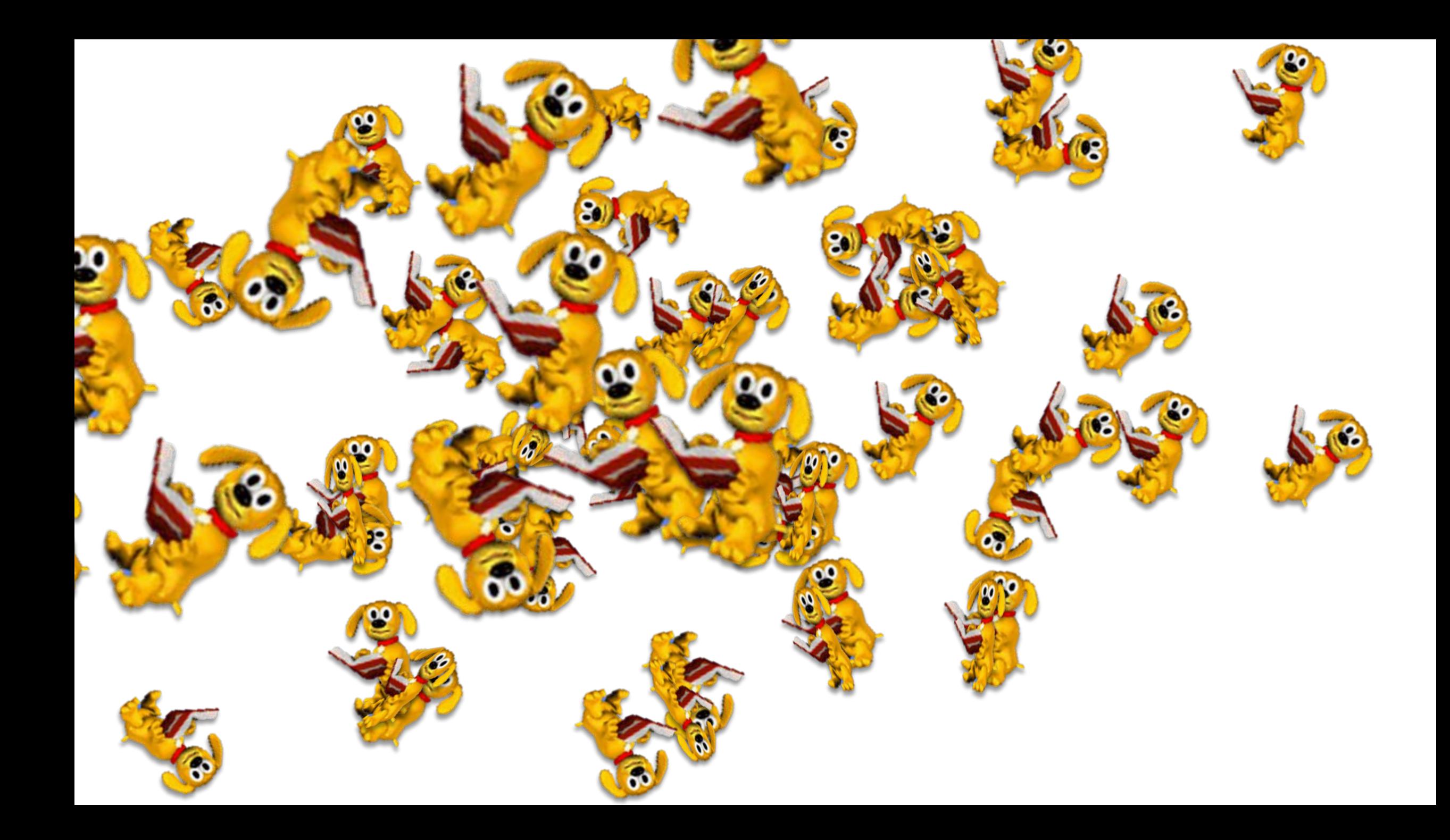